### Rekurzív lekérdezések: Az "Eljut-feladat"

Tankönyv: Ullman-Widom: Adatbázisrendszerek Alapvetés Második, átdolgozott kiadás, Panem, 2009

10.2. Rekurzív lekérdezéseka Datalogban valamint az SQL-99 szabványban

-intiutív bevezetés a Datalogba:

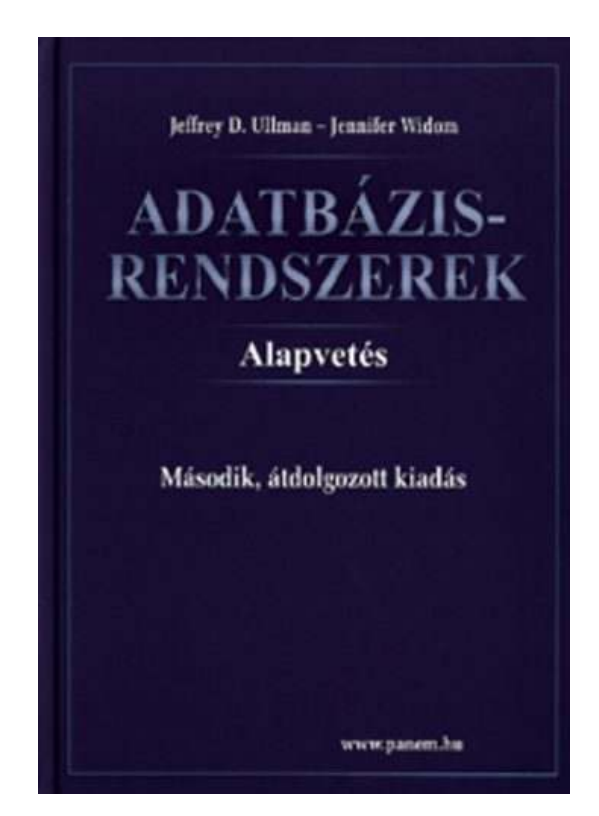

-- Az "Eljut"-feladat ("Jaratok"- táblából honnan-hova lehet eljutni el?)<br>--

### $Az,$ Eljut-feladat" Datalogban

Tankönyv 10.2. fejezet példája (az ELJUT feladat)

- Jaratok(legitarsasag, honnan, hova, koltseg, indulas, erkezes) táblában repülőjáratok adatait tároljuk. Mely (x,y) párokra lehet eljutni x városból y városba?
- Datalogban felírva (intuitív bevezetés a Datalogba) Eljut(x, y) <- Jaratok(l, x, y, k, i, e) Eljut(x, y) <- Eljut(x, z) AND Jaratok(l, z, y, k, i, e)
- Vagy másképp felírva Datalogban (mi a különbség?) Eljut(x, y) <- Jaratok(, x, y, , , ) Eljut(x, y) <- Eljut(x, z) AND Eljut(z, y)

# Az "Eljut feladat" SQL-99 szabványban

- Datalog lineáris és nem-monoton rekurzió átírható: Eljut(x, y) <- Jaratok(l, x, y, k, i, e) Eljut(x, y) <- Eljut(x, z) AND Jaratok(l, z, y, k, i, e)
- Hova, mely városokba tudunk eljutni Budapestről? WITH RECURSIVE Eljut AS (SELECT honnan, hova FROM Jaratok

UNION

SELECT Eljut.honnan, Jaratok.hova FROM Eljut, Jaratok WHERE Eljut.hova = Jaratok.honnan) SELECT hova FROM Eljut WHERE honnan='Bp';

### Eljut feladat relációs algebrában (nincs mo)

- Az Oracle SQL a WITH RECURSIVE utasítást nem támogatja, ott másképpen oldották meg WITH utasítással (Oracle 11gR2 verziótól), illetve Oracle-ben már jóval korábban volt hierarchikus lekérdezés CONNECT BY záradékkal (lásd a gyakorlati anyagban)
- a, ■ Relációs algebrában egy relációs algebrai kifejezéssel nem tudjuk előállítani, csak ciklusba szervezve… nézzük meg PSM-ben:

### Rekurzív Eljut feladat PSM-ben ---1

- Az ELJUT feladatot a gyakorlaton oldjuk meg Oracle PL/SQL-ben, itt csak a vázlata PSM-ben
- A ciklus során ellenőrizni kell, hogy addig hajtsuk végre a ciklust, amíg növekszik az eredmény (Számláló)
- DECLARE RegiSzamlalo Integer;<br>" UjSzamlalo Integer;
- Deklarációs rész után BEGIN … END; között az utasítások, először az eljut táblának kezdeti értéket adunk (a megvalósításnál az INSERT-nél figyelni, hogy ne legyenek ismétlődő sorok: select distinct) delete from eljut;<br>incost into eliut (

insert into eljut (SELECT distinct honnan, hova FROM jaratok);

Rekurzív Eljut feladat PSM-ben ---2

- Szamlalo változóknak adunk kiindulási értéket: SET RegiSzamlalo = 0;select count(\*) into UjSzamlalo from eljut;
- A ciklust addig kell végrehajtani, amíg növekszik az eredmény (Szamlalo) duplikátumokra figyelni!LOOP

insert into eljut (lásd a köv.oldalon…) select count(\*) into UjSzamlalo from eljut; EXIT WHEN UjSzamlalo = RegiSzamlalo; SET RegiSzamlalo = UjSzamlalo; END LOOP;

### Rekurzív Eljut feladat PSM-ben ---3

 Az eljut tábla növelése a ciklusban, figyelni kell a duplikátumokra, csak olyan várospárokat vegyünk az eredményhez, ami még nem volt!

insert into eljut

(select distinct eljut.honnan, jaratok.hova from eljut, jaratok --- \*from (lineáris rekurzió) where eljut.hova = jaratok.honnan and (eljut.honnan,jaratok.hova) NOT IN (select \* from eljut));

Т, ■ Megjegyzés: PSM-ben a nem-lineáris rekurzió is megengedett: from eljut e1, eljut e2 ---\*from-ban

### Milyen fontos rekurzív feladatok vannak?

- I. Hierarchiák bejárása
- Leszármazottak-ősök ParentOf(parent,child)  $\Box$ Find all of Mary's ancestors
- Vállalati hierarchia felettes-beosztott Employee(ID,salary)Manager(mID,eID)Project(name,mgrID) $\Box$ Find total salary cost of project 'X'
- × ■ Alkatrész struktúra (mely alkatrésznek mely alkatrész része)

### Milyen fontos rekurzív feladatok vannak?

- II. Gráf jellegő bejárások
- $\blacksquare$  Repülőgép járatok, eljut-feladat Flight(orig,dest,airline,cost)
	- $\Box$ Find cheapest way to fly from 'A' to 'B'
- Közösségi hálók

Ki-kinek az ismerőse, Twitterben ki-kit követ

#### Kiegészítés a gráf adatbázisokról

■ Gráfok könnyen megadhatók relációs táblával, a gráf lekérdezések egyre gyakoribb feladatok, ezek relációs megoldása hatékonysági kérdés. Vannak kimondottan gráf-adatbázisok.

### A Recursive Example

- $\blacksquare$  EDB: Par(c,p) =  $\rho$  is a parent of c.
- Generalized cousins: people with common ancestors one or more generations back:

 $Sib(x,y) \leftarrow Par(x,p)$  AND Par(y,p) AND  $x \leftarrow y$  $Cousin(x,y) \leftarrow Sib(x,y)$  $Cousin(x,y) \leftarrow Par(x,xp)$  AND  $Par(y,yp)$ 

AND Cousin(xp,yp)

### Definition of Recursion

- Megelőzési gráf (IDB relációk közötti élek)
- Form a dependency graph whose
- Nodes = IDB predicates.
- a, ■ Arc *X* -> *Y* if and only if there is a rule with *X* in the head and *Y* in the body.
- Cycle = recursion; no cycle = no recursion.

### Example: Dependency Graphs

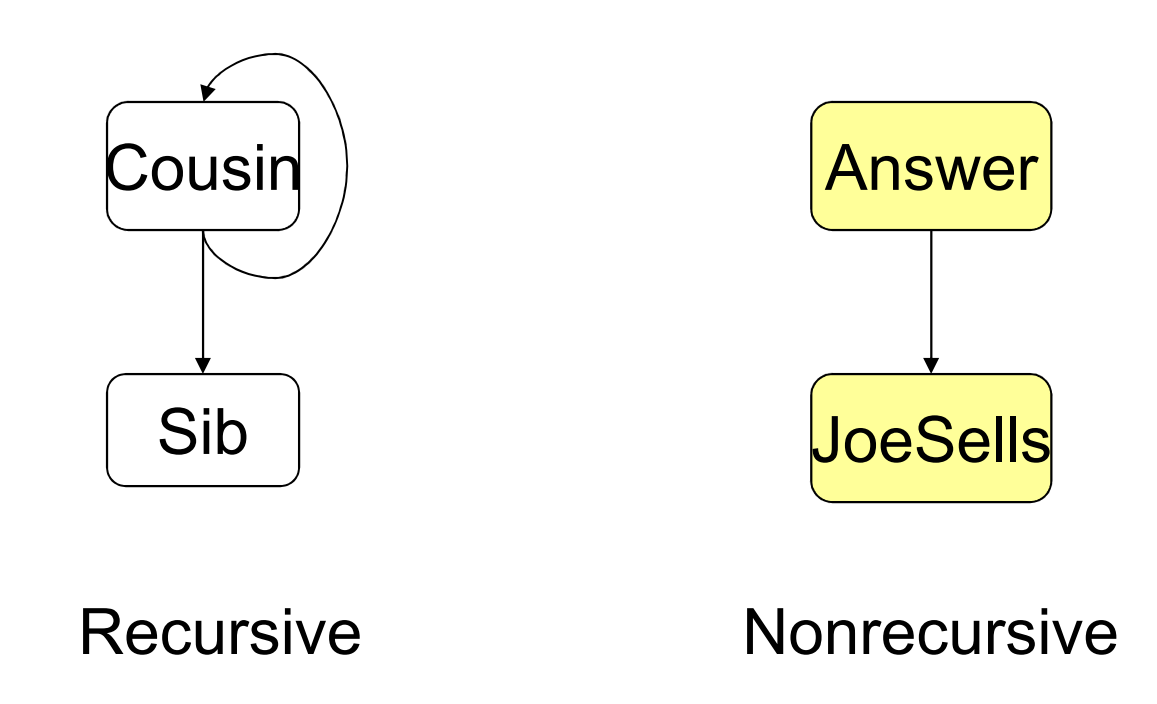

### Evaluating Recursive Rules

- $\blacksquare$ ■ The following works when there is no negation:
	- 1.Start by assuming all IDB relations are empty.
	- 2. Repeatedly evaluate the rules using the EDB and the previous IDB, to get a new IDB.
	- 3. End when no change to IDB.

#### The "Naïve" Evaluation Algorithm

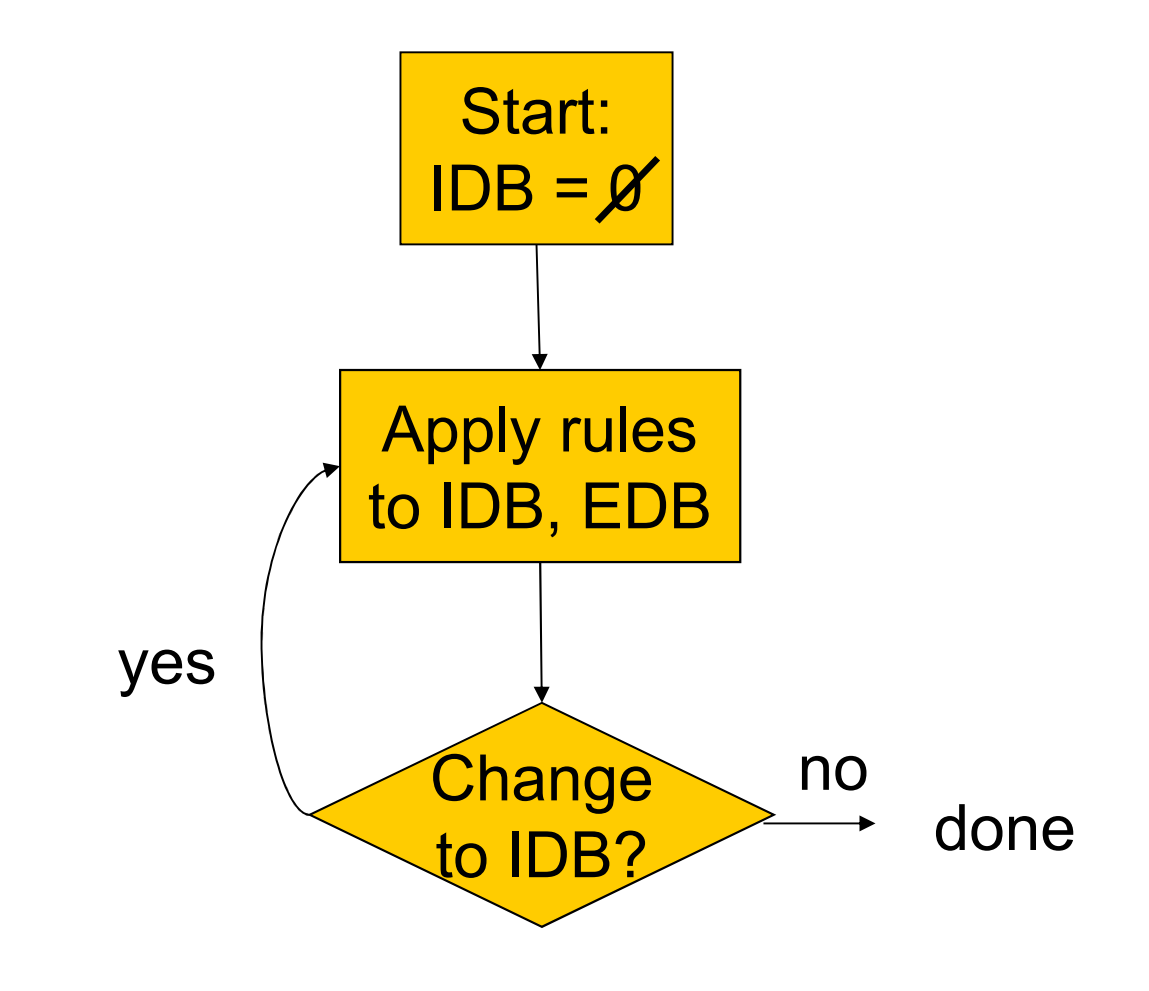

#### Seminaive Evaluation

- ■ Since the EDB never changes, on each round we only get new IDB tuples if we use at least one IDB tuple that was obtained on the previous round.
- ■ Saves work; lets us avoid rediscovering *most* known facts.
	- $\Box$ □ A fact could still be derived in a second way.

#### SQL-99 Recursion

- ■ Datalog recursion has inspired the addition of recursion to the SQL-99 standard.
- Tricky, because SQL allows negation groupingand-aggregation, which interact with recursion in strange ways.

### Form of SQL Recursive Queries

#### **WITH**

 <stuff that looks like Datalog rules><a SQL query about EDB, IDB>

```
"Datalog rule" =[RECURSIVE] <name>(<arguments>)AS <query>
```
### Example: SQL Recursion ---1

- ■ Find Sally's cousins, using SQL like the recursive Datalog example.
- Par(child,parent) is the EDB. WITH Sib(x,y) AS

FROM Par p1, Par p2

SELECT p1.child, p2.child

Like Sib $(x,y)$  ← Par(x,p) AND Par(y,p) AND $x \Leftrightarrow y$ 

WHERE p1.parent = p2.parent AND p1.child <> p2.child;

#### Example: SQL Recursion ---2

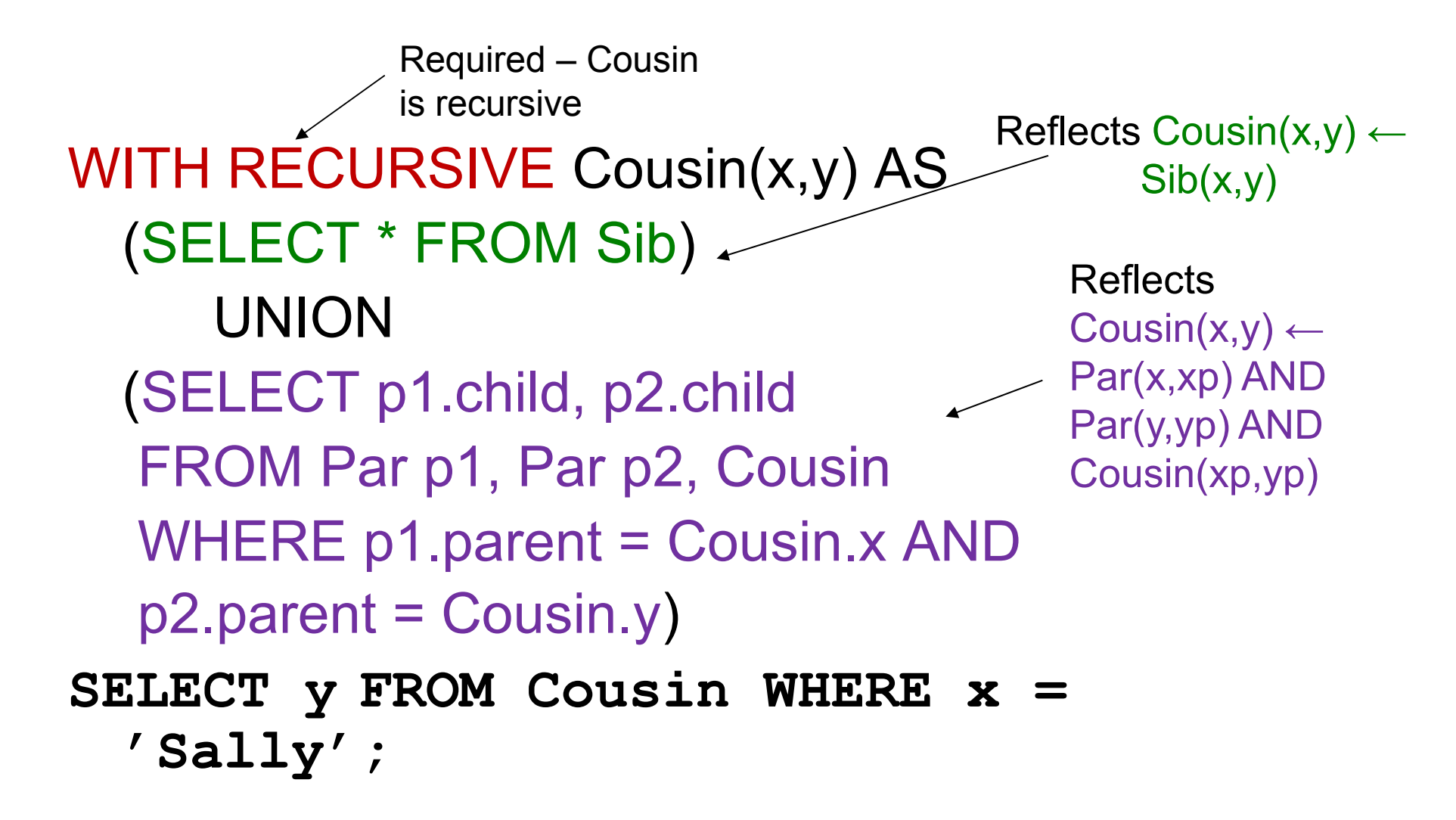

### Plan to Explain Legal SQL Recursion

- 1.Define "monotone" recursions.
- 2. Define a "stratum graph" to represent the connections among subqueries.
- 3. Define proper SQL recursions in terms of the stratum graph.

### Recursion in the SQL-99 standard

- a. ■ SQL-99 szabvány csak az ún. "monoton" rekurziót támogatja (viszont Datalogban megengedett a negáció és rekurzió együtt, de igen bonyolulttá válik a lekérdezés értelmezése, mint például a rétegzés),
- a. ■ SQL-99 szabvány lineáris rekurziót enged meg, vagyis az értékadás kifejezésben egyetlen rekurzív relációt használhatunk.

### $Az,$ Eljut-feladat" Datalogban

Tankönyv 10.2. fejezet példája (az ELJUT feladat)

- Jaratok(legitarsasag, honnan, hova, koltseg, indulas, erkezes) táblában repülőjáratok adatait tároljuk. Mely (x,y) párokra lehet eljutni x városból y városba?
- Datalogban felírva (intuitív bevezetés a Datalogba) Eljut(x, y) <- Jaratok(l, x, y, k, i, e) Eljut(x, y) <- Eljut(x, z) AND Jaratok(l, z, y, k, i, e)
- Vagy másképp felírva Datalogban (mi a különbség?) Eljut(x, y) <- Jaratok(, x, y, , , ) Eljut(x, y) <- Eljut(x, z) AND Eljut(z, y)

# Az "Eljut feladat" SQL-99 szabványban

- Datalog lineáris és nem-monoton rekurzió átírható: Eljut(x, y) <- Jaratok(l, x, y, k, i, e) Eljut(x, y) <- Eljut(x, z) AND Jaratok(l, z, y, k, i, e)
- Hova, mely városokba tudunk eljutni Budapestről? WITH RECURSIVE Eljut AS (SELECT honnan, hova FROM Jaratok

UNION

SELECT Eljut.honnan, Jaratok.hova FROM Eljut, Jaratok WHERE Eljut.hova = Jaratok.honnan) SELECT hova FROM Eljut WHERE honnan='Bp';

### Oracle megoldások

- Az Oracle SQL a WITH RECURSIVE utasítást nem támogatja, ott másképpen oldották meg WITH utasítással (Oracle 11gR2 verziótól)
- with eljut (honnan, hova) as (select honnan, hova from jaratokunion allselect jaratok.honnan, eljut.hovafrom jaratok, eljutwhere jaratok.hova=eljut.honnan)SEARCH DEPTH FIRST BY honnan SET SORTINGCYCLE honnan SET is cycle TO 1 DEFAULT 0
	- select distinct honnan, hova from eljut order by honnan;